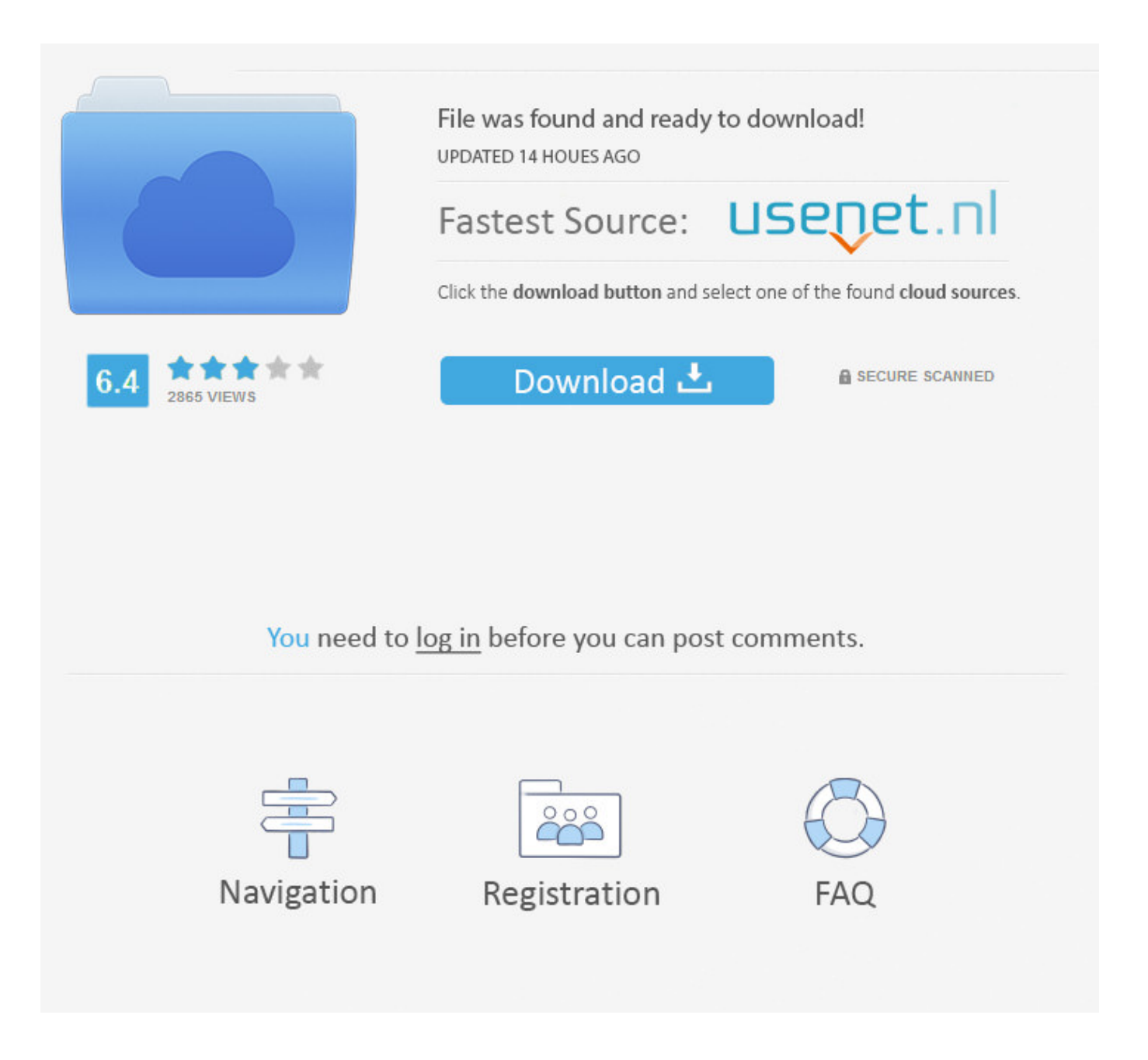

Encrypt Decrypt Files In Winzip Aes Format Via Java ->>->>->> [DOWNLOAD \(Mirror #1\)](http://acceptsearch.com/constantly/population.ZW5jcnlwdCBkZWNyeXB0IGZpbGVzIGluIHdpbnppcCBhZXMgZm9ybWF0IHZpYSBqYXZhbGtqaAZW5/facethe=feuilles/kirin.corns?ZG93bmxvYWR8dzh0TWpFM2ZId3hOVEUwTnpNMk1qQTVmSHd5TVRjM2ZId29UVTlPVTFSRlVpa2dXVzlzWVNCYlVFUkdYU0I3ZlE=newschools)

How To Encrypt a File using Windows Explorer and WinZip . Encryption Instructions: To encrypt files that . The next window below shows your file, or files, .WinZip - Knowledgebase / WinZip / Encryption / What is AES Encryption? What is AES Encryption? Article ID: .An example shows you how to encrypt and decrypt files using Java . File Encryption and Decryption Simple . Java SE Security; Advanced Encryption .Create a new folder and save the DES.zip file to it. Extract all files to the folder. . Run the program by using . java RSA. . encrypt and (b) decrypt using DES.AES Crypt is a program that will encrypt files using the Advanced Encryption . and Java. Files encrypted on . Use the following steps to encrypt a file with AES .Using Encryption. Please read about encryption. Decrypting files. The correct password is required before WinZip can unzip an encrypted file from a WinZip file.Creates a WinZip compatible AES-encrypted .zip archive. . // A value of 4 indicates WinZip compatible AES encryption. zip. put . (The files // are not .Using RSA and AES for File Encryption. . For our file encryption tool, AES .Using AES Crypt for Java. This Java AES Crypt package contains the Java class es.vocali.util.AESCrypt, which provides file encryption and decryption using aescrypt .Below is a working class on how to encrypt and decrypt using AES in Java. . import the jar file to your dependency . should be encrypted using .Using 7-Zip to Encrypt and Decrypt files . Make sure AES-256 is selected under Encryption Method. . or are otherwise given a file encrypted by 7-Zip, .AES Coding Tips for Developers. NOTE: WinZip . who wish to support the AE-1 and AE-2 AES encryption formats in their own Zip file . Encrypt or decrypt the .Encrypting a Zip File. Please read about encryption before using this feature. To encrypt or re-encrypt all of the files in an open WinZip file (.zip or .zipx):Hello my name is George , I want to make a program to decrypt a zip file with 128-bit AES Encryption using Brute Force and Dictionary Attack.Using Encryption. Please read about . PowerPoint, or Excel, check Encrypt in the Save as Zip File dialog; . the main WinZip window marks encrypted files with an .Winzip Aes Encryption, free winzip aes encryption freeware software downloadsAbout Encryption About encryption and . time to encrypt or decrypt a file. . be using the same password to encrypt very large numbers of files with WinZip's AES .How to encrypt ZIP files securely using . for encrypting and decrypting . done with archive format set as Zip and Encryption as AES-256. when .How To Encrypt a File using Windows Explorer and WinZip . Encryption Instructions: To encrypt files that . The next window below shows your file, or files, .. WinZip introduced its own AES-256 encryption, using a different file format, . using AES encryption under WinZip, . Encryption is used to mask/encrypt .WinZip allows you to encrypt your zip files with certified 128- or 256-bit AES encryption, keeping your files safe from unwanted . How to encrypt zip file(s) in WinZip.Winzip AES with Java Component for using Java to make a winzip AES compatible function is rare. . then it add encryption on top of zip file.Encrypting Files using WinZip . you select the file or files that need to be encrypted. NOTE: .Protect the files you store & share with WinZip. Zip & encrypt files with 128- or 256-bit AES encryption to keep information safe from prying eyes. For a .How strong is WinZip's encryption . it takes less time to encrypt or decrypt a file. . The Zip file format extension used by WinZip to store AES-encrypted files .Using Encryption. Please read about . PowerPoint, or Excel, check Encrypt in the Save as Zip File dialog; . the main WinZip window marks encrypted files with an .I received a zip with an encrypted file inside. How do I determine which encryption method was used on it in WinZip 9.0? I've cruised all the menus and options and .(Java) AES Encrypt and Decrypt a File. Java demonstrates how to AES encrypt a file of any size, and then decrypt.AES Encryption Information: . A file encrypted with AES encryption . when using the same password to encrypt very large numbers of files in WinZip's AES .I am developing an android application which requires to decompress an AES-256 encrypted zip files, . decrypt the file using java . file: .. tool for encrypting files using the Advanced Encryption Standard (AES). A Java library is . Using AES Crypt on Windows . file. Generally, people encrypt files .3 Methods to Decrypt Encrypted ZIP/WinZip/7ZIP File without Open Password . May 10, 2016 admin Archives Password. It is regretful to hear that you cannot decrypt your . 1bcc772621